## **MOOVI** Horario y mapa de la línea 587 de autobús

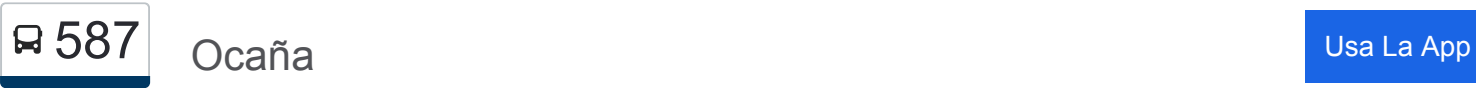

La línea 587 de autobús (Ocaña) tiene 2 rutas. Sus horas de operación los días laborables regulares son: (1) a Ocaña: 7:30(2) a Villamuelas: 14:10

Usa la aplicación Moovit para encontrar la parada de la línea 587 de autobús más cercana y descubre cuándo llega la próxima línea 587 de autobús

## **Sentido: Ocaña**

9 paradas [VER HORARIO DE LA LÍNEA](https://moovitapp.com/madrid-21/lines/587/30131621/4753997/es?ref=2&poiType=line&customerId=4908&af_sub8=%2Findex%2Fes%2Fline-pdf-Madrid-21-1110510-30131621&utm_source=line_pdf&utm_medium=organic&utm_term=Oca%C3%B1a)

Villamuelas

Villasequilla. Ctra. Toledo

Avda. Héroes De Aviación. Huerta De Valdecarábanos

Calle Barrio San Luis, Yepes

Calle Mayor, Ciruelos

Calle Barrio San Luis, Yepes

Puerta De Huerta (Ctra. N-400), Ocaña

Avda. Generalísimo (Plaza Ercilla), Ocaña

Ctra. Noblejas (Centro De Especialidades), Ocaña

**Horario de la línea 587 de autobús** Ocaña Horario de ruta:

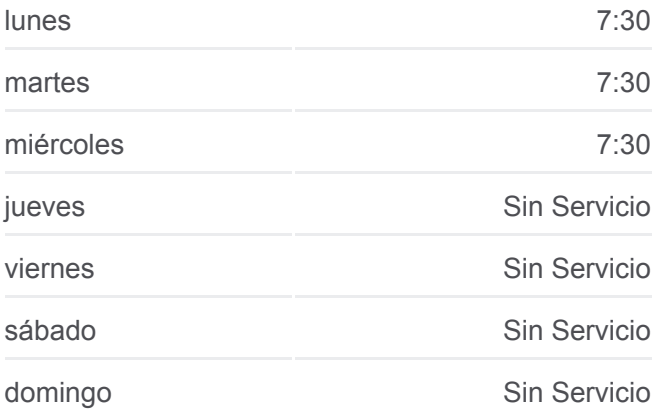

**Información de la línea 587 de autobús Dirección:** Ocaña **Paradas:** 9 **Duración del viaje:** 63 min **Resumen de la línea:**

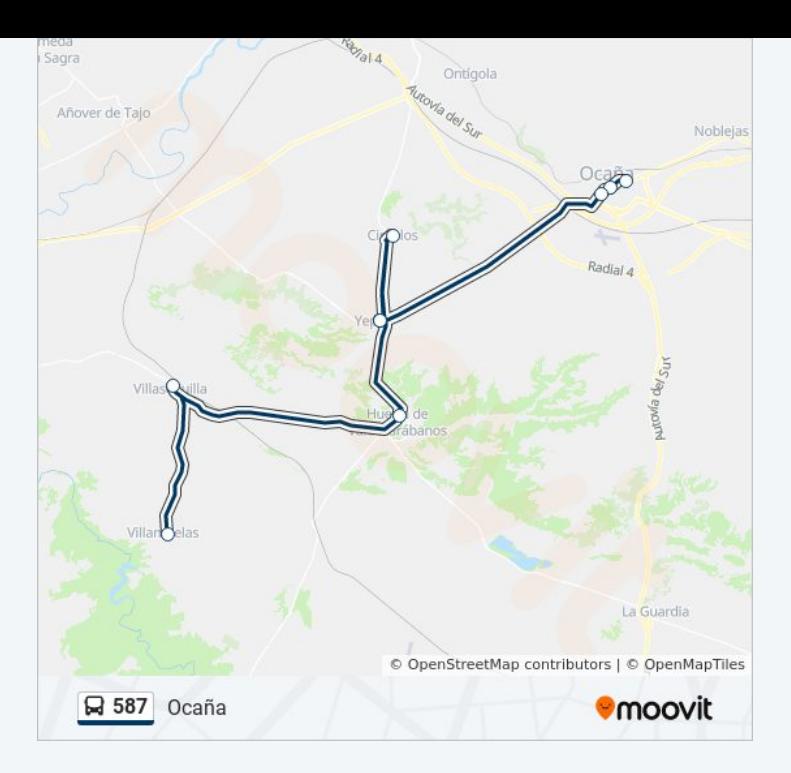

## **Sentido: Villamuelas**

8 paradas [VER HORARIO DE LA LÍNEA](https://moovitapp.com/madrid-21/lines/587/30131621/4753998/es?ref=2&poiType=line&customerId=4908&af_sub8=%2Findex%2Fes%2Fline-pdf-Madrid-21-1110510-30131621&utm_source=line_pdf&utm_medium=organic&utm_term=Oca%C3%B1a)

Centro De Salud, Ocaña

Avda. Generalísimo (Pza. Ercilla), Ocaña

Calle Barrio San Luis, Yepes

Calle Mayor, Ciruelos

Calle Barrio San Luis, Yepes

Avda. Héroes De Aviación. Huerta De Valdecarábanos

Villasequilla. Ctra. Toledo

Villamuelas

**Horario de la línea 587 de autobús** Villamuelas Horario de ruta:

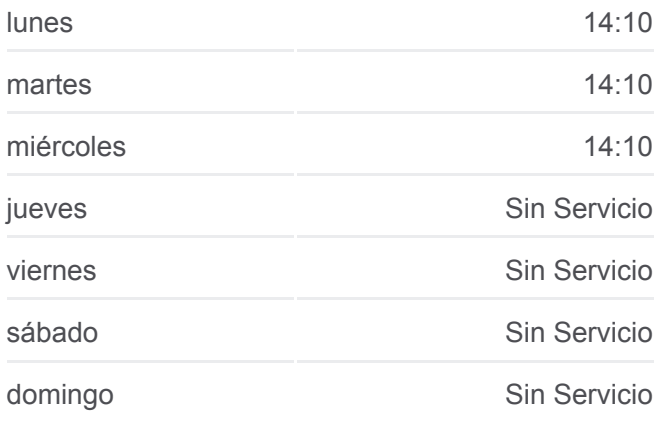

**Información de la línea 587 de autobús Dirección:** Villamuelas **Paradas:** 8 **Duración del viaje:** 70 min **Resumen de la línea:**

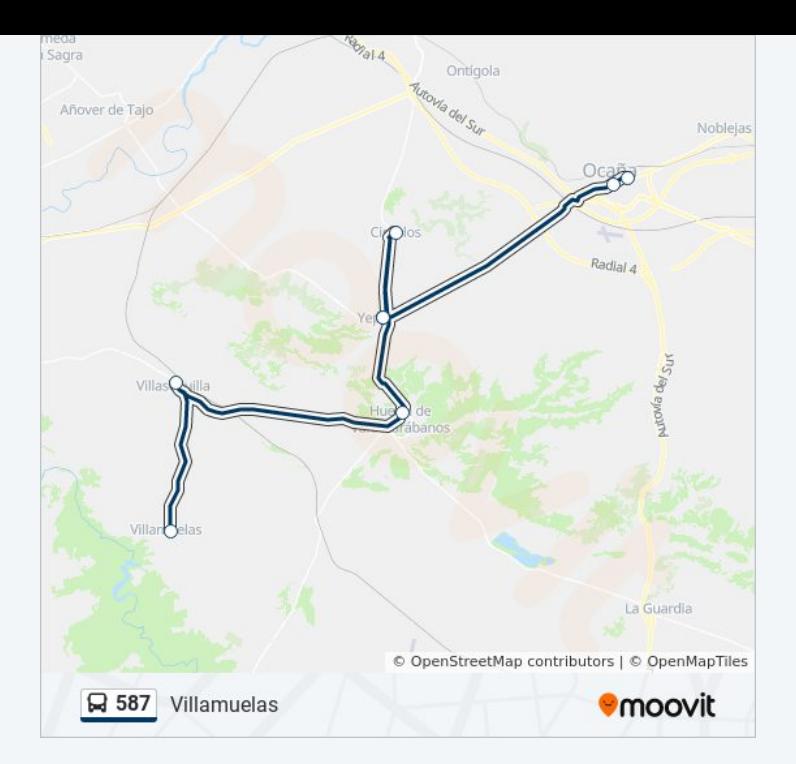

Los horarios y mapas de la línea 587 de autobús están disponibles en un PDF en moovitapp.com. Utiliza [Moovit App](https://moovitapp.com/madrid-21/lines/587/30131621/4753997/es?ref=2&poiType=line&customerId=4908&af_sub8=%2Findex%2Fes%2Fline-pdf-Madrid-21-1110510-30131621&utm_source=line_pdf&utm_medium=organic&utm_term=Oca%C3%B1a) para ver los horarios de los autobuses en vivo, el horario del tren o el horario del metro y las indicaciones paso a paso para todo el transporte público en Madrid.

[Acerca de Moovit](https://moovit.com/es/about-us-es/?utm_source=line_pdf&utm_medium=organic&utm_term=Oca%C3%B1a) · [Soluciones MaaS](https://moovit.com/es/maas-solutions-es/?utm_source=line_pdf&utm_medium=organic&utm_term=Oca%C3%B1a) · [Países incluídos](https://moovitapp.com/index/es/transporte_p%C3%BAblico-countries?utm_source=line_pdf&utm_medium=organic&utm_term=Oca%C3%B1a) · [Comunidad de Mooviters](https://editor.moovitapp.com/web/community?campaign=line_pdf&utm_source=line_pdf&utm_medium=organic&utm_term=Oca%C3%B1a&lang=es)

© 2024 Moovit - Todos los Derechos Reservados

**Mira los tiempos de llegada en tiempo real**

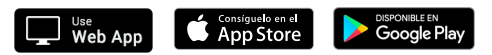